A Google, em parceria com a Infraestruturas de Portugal e a CP, recolheu, em 2015, imagens 360º de várias linhas do país, com o objetivo de as disponibilizar na plataforma Google Train View.

Algumas das mais belas paisagens ferroviárias portuguesas podem assim ser vistas por internautas do mundo inteiro.

Ver [aqui](http://www.infraestruturasdeportugal.pt/centro-de-imprensa/linhas-ferroviarias-distancia-de-um-clique-com-o-google-train-view) [1]notícia relacionada.

### **Linha do Douro**

[Viajar agora.](https://www.google.com/maps/@41.1276923,-7.1570724,2a,75y,328.73h,92.28t/data=!3m6!1e1!3m4!1sRk4YzOhbqh5WN2R5BWVIxw!2e0!7i13312!8i6656) [2]

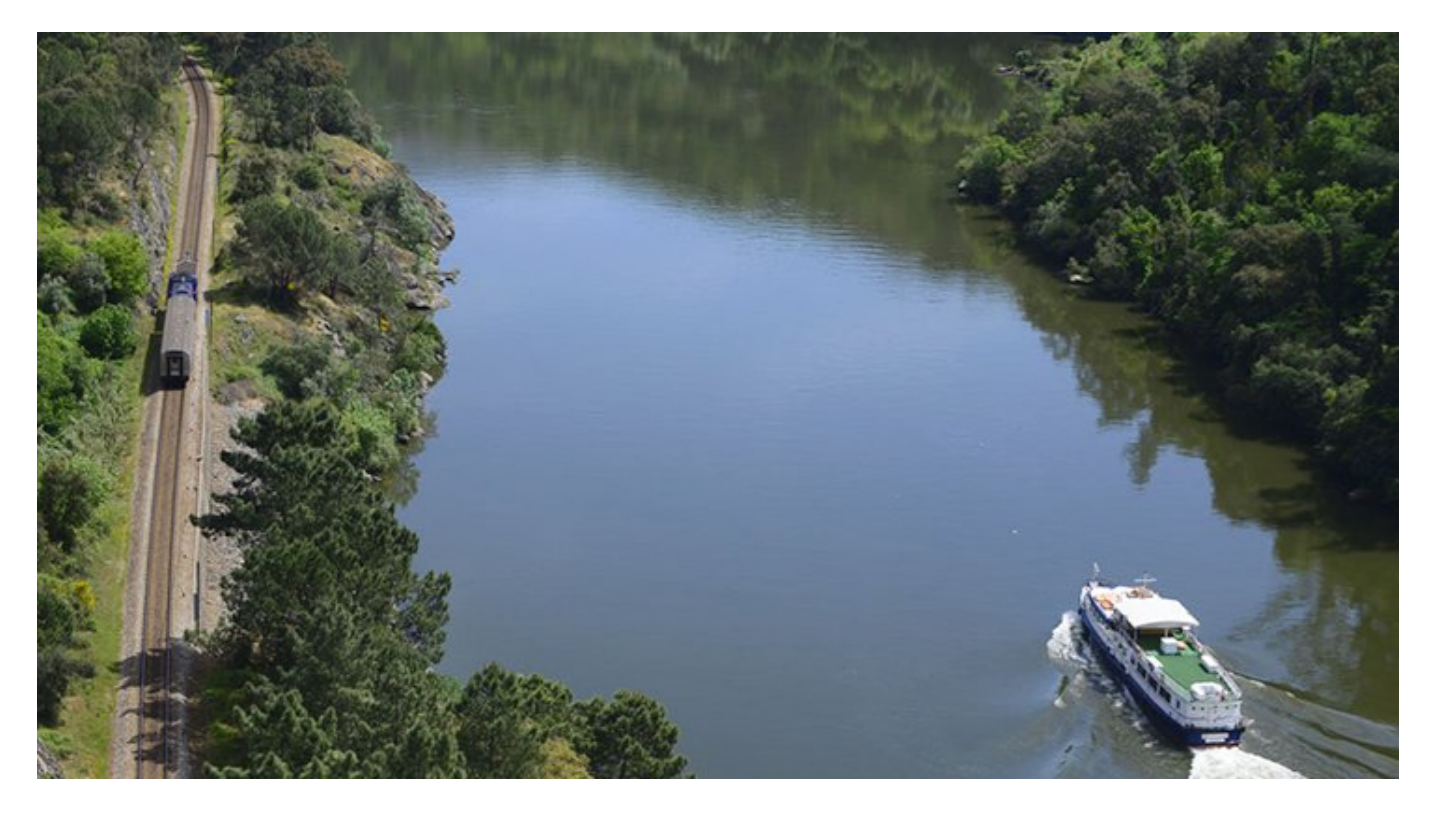

**Linha de Cascais**

[Viajar agora.](https://www.google.com/maps/@38.7000557,-9.2577105,3a,87.1y,149.67h,87.14t/data=!3m6!1e1!3m4!1sEjXf4OfaAfS5wVqCLITX8Q!2e0!7i13312!8i6656) [3]

Published on Infraestruturas de Portugal (http://81-90-53-65.addr.refertelecom.pt)

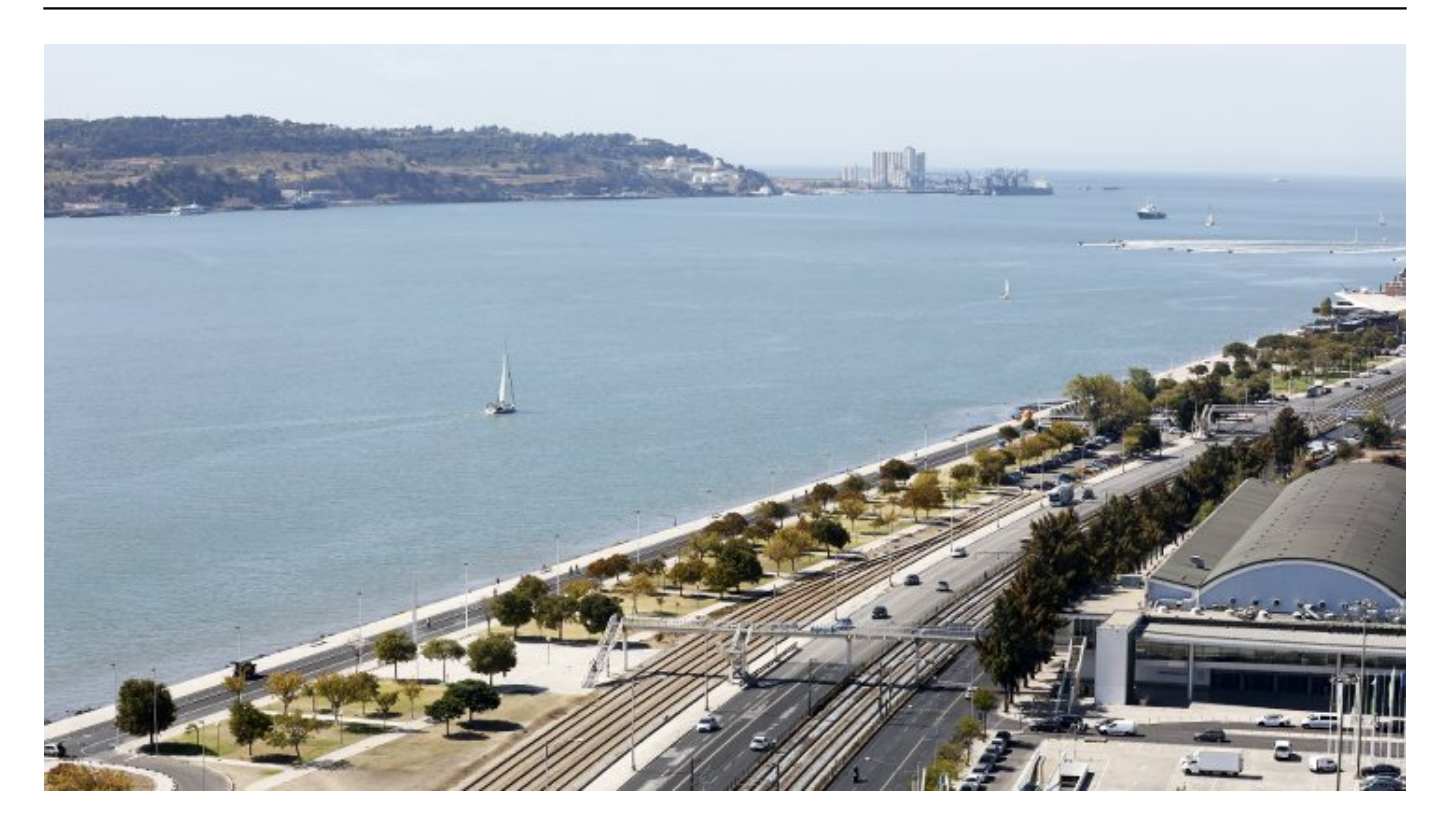

## **Linha do Oeste**

[Viajar agora.](https://www.google.com/maps/@38.8975047,-9.2911409,3a,75y,290.84h,87.63t/data=!3m6!1e1!3m4!1s8XSRc4jiP0KmePlE-EGpsg!2e0!7i13312!8i6656) [4]

Published on Infraestruturas de Portugal (http://81-90-53-65.addr.refertelecom.pt)

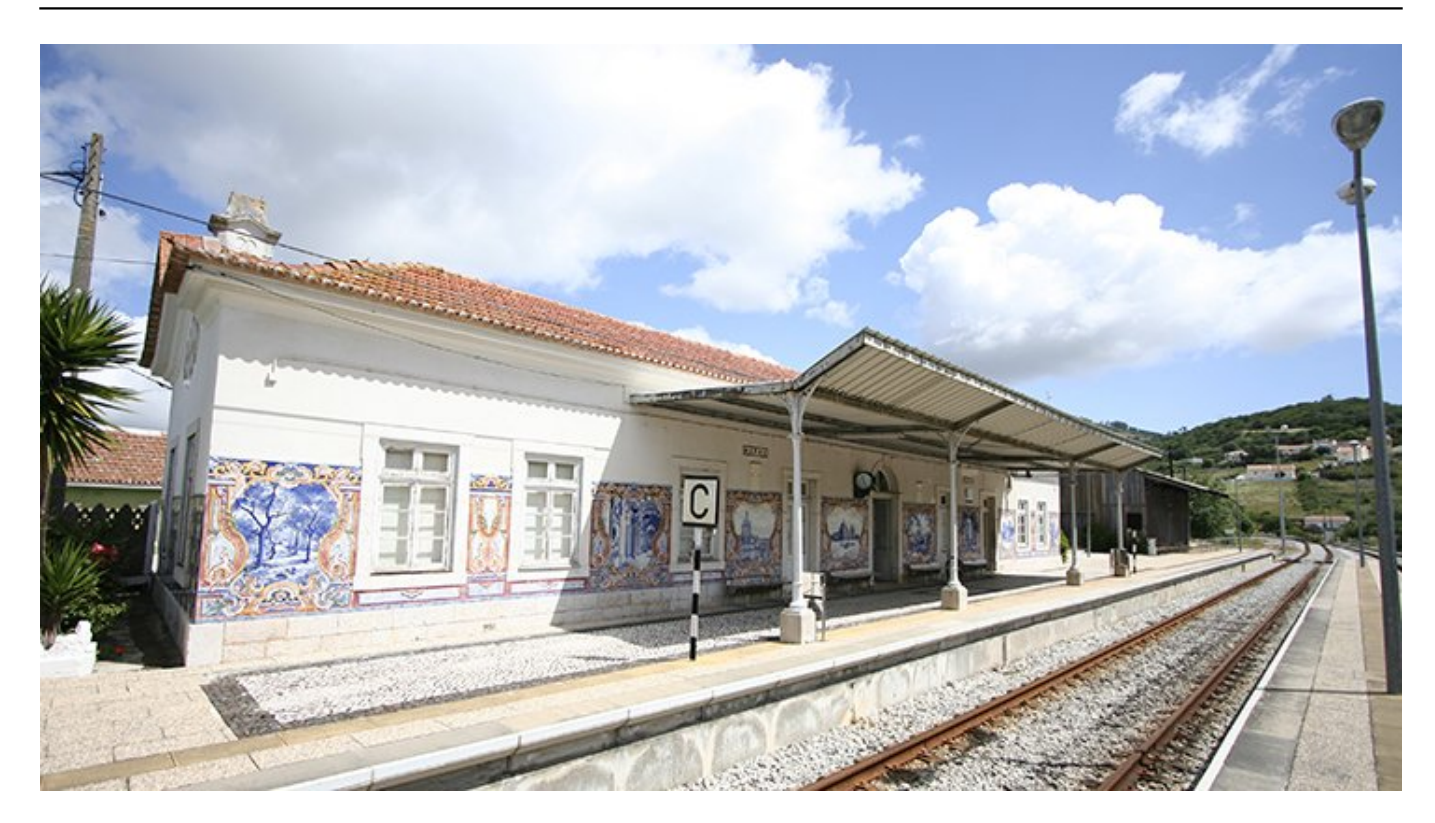

# **Linha de Sintra**

[Viajar agora.](https://www.google.com/maps/@38.7997614,-9.3845553,3a,75y,234.36h,91.17t/data=!3m6!1e1!3m4!1sAEZTpdV5UYmgTldBKS0Vuw!2e0!7i13312!8i6656) [5]

Published on Infraestruturas de Portugal (http://81-90-53-65.addr.refertelecom.pt)

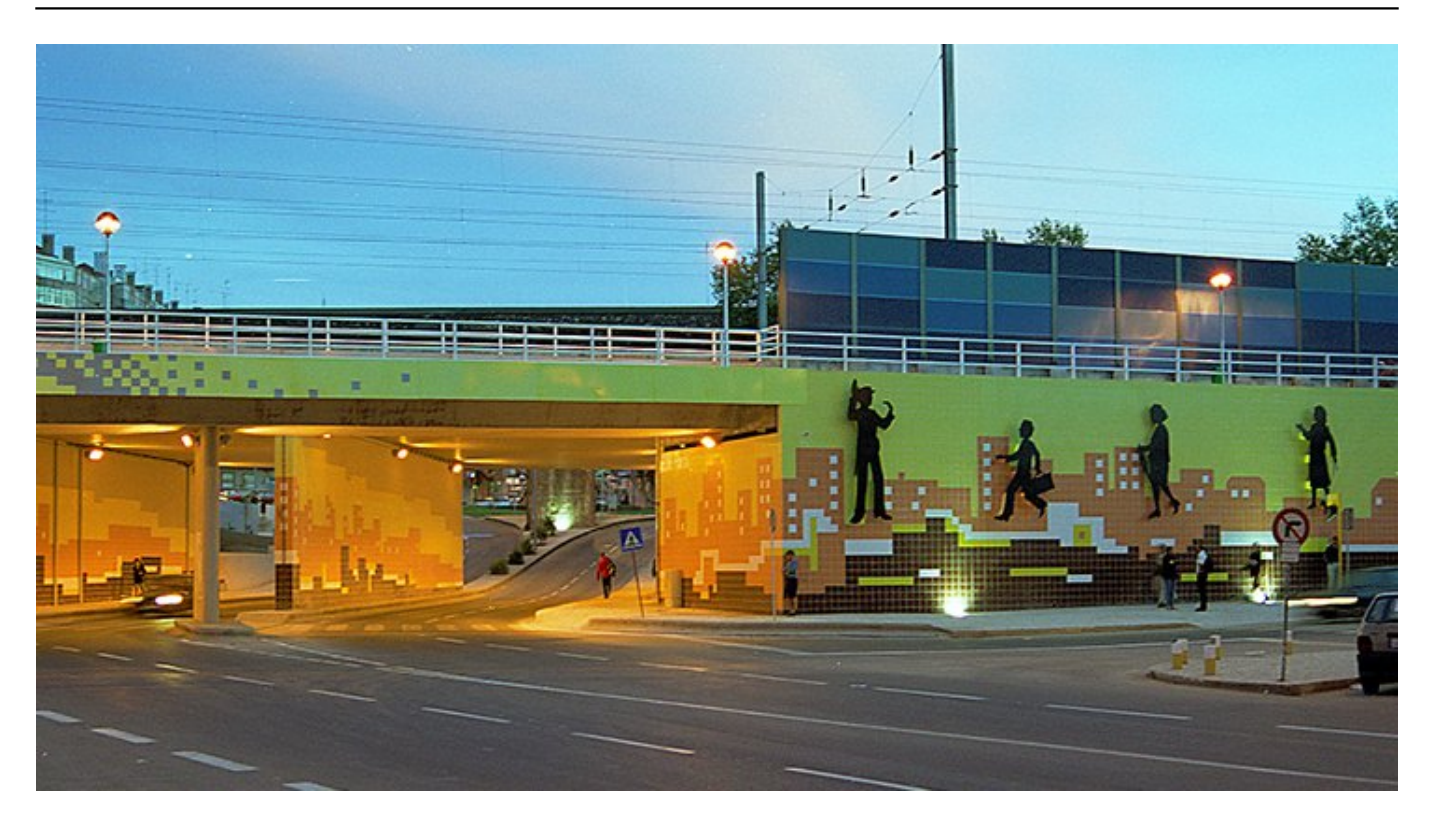

### **Linha do Norte**

[Viajar agora.](https://www.google.com/maps/@40.2182041,-8.4428368,2a,75y,283.81h,81.44t/data=!3m6!1e1!3m4!1sIOpN8XX3_qVjJhgaC2u67g!2e0!7i13312!8i6656) [6]

Published on Infraestruturas de Portugal (http://81-90-53-65.addr.refertelecom.pt)

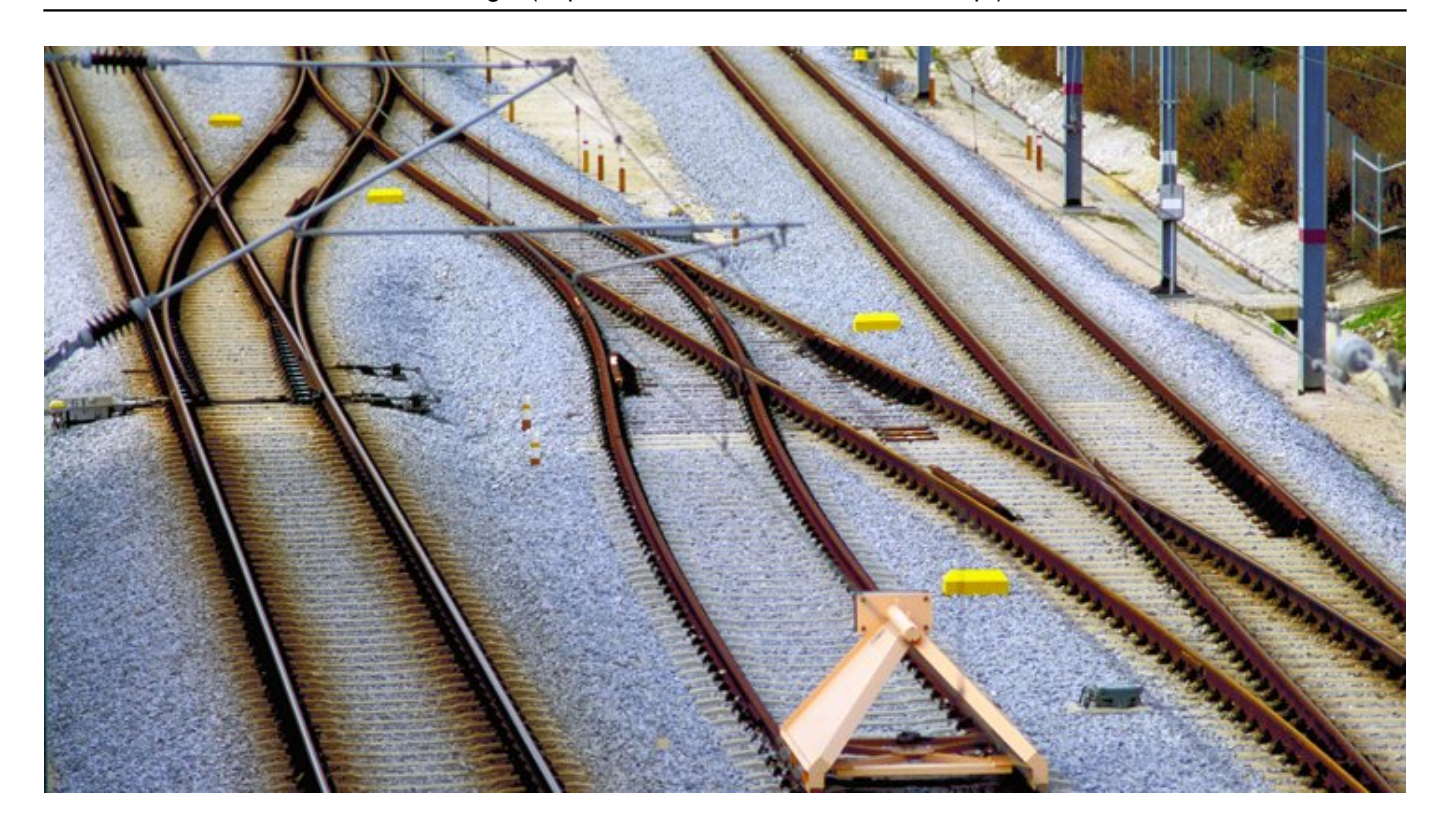

 **Source URL (modified on 2018-05-11 16:28):** http://81-90-53-65.addr.refertelecom.pt/planearviagem/comboio/viagem-virtual

### **Ligações**

[1] http://www.infraestruturasdeportugal.pt/centro-de-imprensa/linhas-ferroviarias-distancia-de-um-clique-com-ogoogle-train-view

[2] https://www.google.com/maps/@41.1276923,-7.1570724,2a,75y,328.73h,92.28t/data=!3m6!1e1!3m4!1sRk4Yz Ohbqh5WN2R5BWVIxw!2e0!7i13312!8i6656

[3] https://www.google.com/maps/@38.7000557,-9.2577105,3a,87.1y,149.67h,87.14t/data=!3m6!1e1!3m4!1sEjXf4 OfaAfS5wVqCLITX8Q!2e0!7i13312!8i6656

[4] https://www.google.com/maps/@38.8975047,-9.2911409,3a,75y,290.84h,87.63t/data=!3m6!1e1!3m4!1s8XSRc 4jiP0KmePlE-EGpsg!2e0!7i13312!8i6656

[5] https://www.google.com/maps/@38.7997614,-9.3845553,3a,75y,234.36h,91.17t/data=!3m6!1e1!3m4!1sAEZTp dV5UYmgTldBKS0Vuw!2e0!7i13312!8i6656

[6] https://www.google.com/maps/@40.2182041,-8.4428368,2a,75y,283.81h,81.44t/data=!3m6!1e1!3m4!1sIOpN8X X3\_qVjJhgaC2u67g!2e0!7i13312!8i6656